# HEROES – Häuser für Energie und RessOurcenEffiziente Siedlungen

# Berechnungsleitfaden - Defaultwerte Innenwände

**Version 1.4 16.04.2019** 

Vorschlag zur Ableitung der Defaultwerte für die vereinfachte Ökobilanz im Rahmen des HEROES Projekts.

# Inhalt

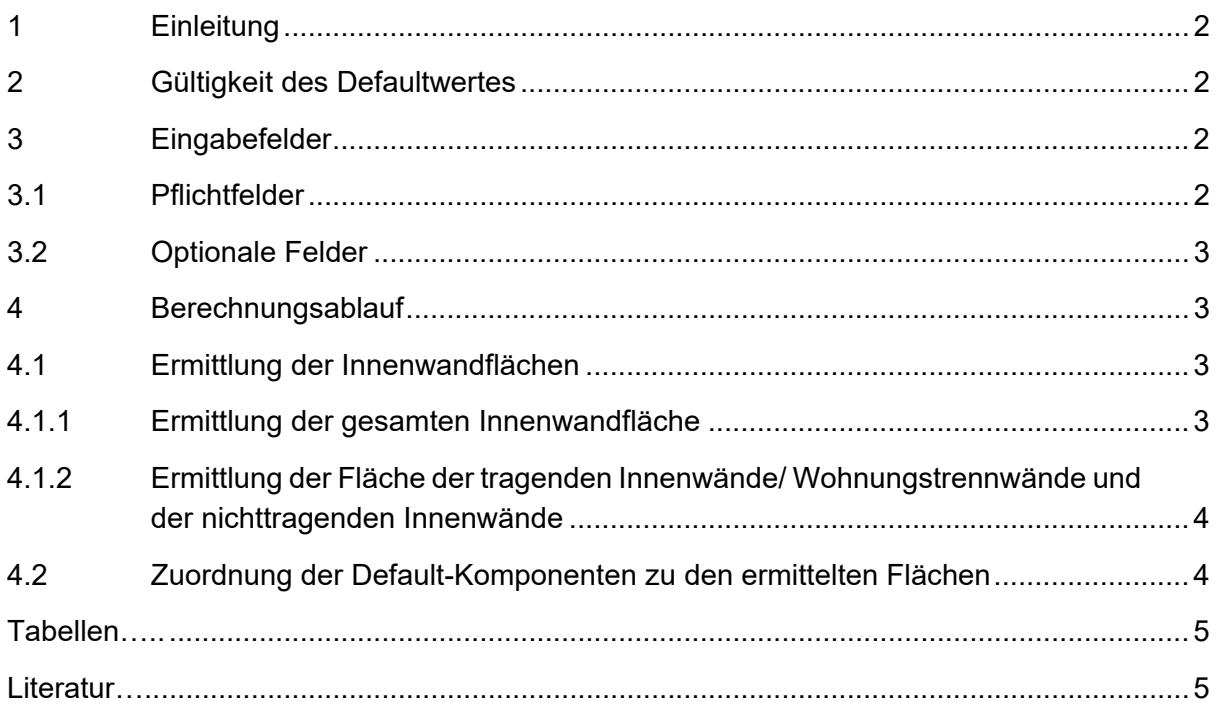

## **1 Einleitung**

Dieses Dokument beschreibt die Methode und die Berechnungsvorschrift für die vereinfachte Berechnung von ökologischen Kennzahlen für statisch relevante und statisch nicht relevante Innenwände im Wohnungsneubau. Die Innenwände können sowohl innerhalb einer Wohnung als auch zwischen Wohnungen oder anderen Räumen wie Treppenhaus und Wohnung vorhanden sein. Die Innenwände werden derzeit in der Energieausweisberechnung nicht erfasst, deshalb wurde im HEROES Projekt hierfür ein Default-Wert abgeleitet. Das Projekt wurde im Rahmen der Forschungsförderung "Stadt der Zukunft 1. Ausschreibung" durch das Bundesministerium für Verkehr, Innovation und Technologie gefördert. Die allgemeinen Berechnungsvorschriften sind im Dokument HEROES Methodendokument – allg. Berechnungsvorschriften beschrieben (EIV, IBO 2016).

Die geometrischen Zusammenhänge der Innenwandflächen zur Bruttogrundfläche wurde aus der Literatur ermittelt (BKI 2011, 2015; Nerwein, Uwe 2011) und angepasst. Somit kann der Eingabeaufwand für die Energieausweiserstellerin minimiert werden. Die Defaultwerte der verschiedenen Komponenten, wie z.B. der Aufbau einer nichttragenden Trennwand in Holzbauweise, wurden durch Fachexperten des Heroes Projektes ermittelt und werden in baubook (baubook 2016) zur Verfügung gestellt.

## **2 Gültigkeit des Defaultwertes**

Der in diesem Dokument beschriebene Defaultwert ist gültig für die Innenwände im konditionierten Gebäudeteil eines Wohnungsneubaus. Zu den Innenwänden gehören laut (BKI 2016) unter anderem tragende und nichttragende Innenwände, sowie sonstige Innenwände. Im HEROES Projekt sind Innenwände diejenigen Wände, welche sich innerhalb der konditionierten Gebäudehülle befinden und keinen Kontakt zur Außenluft haben. Innenwände in unkonditionierten Gebäudeteilen (wie z.B. Innenwände in Kellerräumen) werden hier nicht berücksichtigt. Diese werden gesondert im Defaultwert des UGs berücksichtigt.

Türen in Innenwänden werden in der Ableitung der Defaultwerte nicht berücksichtigt. Wenn auch die Materialität der Türen berücksichtigt werden soll, so sind diese detailliert zu erfassen. Die Innenwandfläche ist dann um entsprechend der Türflächen zu reduzieren.

# **3 Eingabefelder**

### **3.1 Pflichtfelder**

Damit der ökologische Aufwand der Innenwände berechnet werden kann, werden für die Massenbilanz die Flächen und die Bauteilaufbauten der verschiedenen Innenwände benötigt. Damit diese nicht alle von der Energieausweiserstellerin detailliert erfasst und eingegeben werden müssen werden hierfür vereinfachte Defaultwerte berechnet. Für die Innenwände ergeben sich daraus folgende Pflichtfelder zur Eingabe:

 **Brutto-Grundfläche** (BGF) des konditionierten Gebäudeteiles [m²]. Diese kann aus den bereits vorhandenen Eingaben zum EAW entnommen werden und muss deshalb nicht noch einmal getrennt eingegeben werden.

- **Gebäudeart** [-] (Auswahlmöglichkeit: Doppel- und Reihenhäuser, Ein- und Zweifamilienhäuser, Mehrfamilienhäuser bis zu 6 WE, Mehrfamilienhäuser mit 6 bis 19 WE, Mehrfamilienhäuser mit mehr als 20 WE, Seniorenwohnungen, Wohnheime und Internate). Diese kann in vielen Energieausweisprogrammen aus den bereits vorhandenen Eingaben zum EAW entnommen werden und muss deshalb nicht noch einmal getrennt eingegeben werden.
- Bauteil Wohnungstrennwand [-] (Auswahlmöglichkeit: *Bauteile der Kategorie #30682*)
- Bauteil Innenwand nicht tragend [-] (Auswahlmöglichkeit: *Bauteile der Kategorie #30671*)

### **3.2 Optionale Felder**

Bei dem Defaultwert der Innenwände sind die Felder welche optional befüllt werden können folgende:

- **Innenwandfläche** [m²]. Wird die Innenwandfläche detailliert angegeben, wird diese direkt zur weiteren Berechnung herangezogen und nicht über die BGF und Gebäudeart ermittelt. (Default: leer)
- **Anteil der Zwischenwände/Raumgrößen** [-] (Auswahlmöglichkeit: niedriger Anteil an Zwischenwänden/große Räume, mittlerer Anteil an Zwischenwänden/mittelgroße Räume (Default), erhöhter Anteil an Zwischenwänden/kleine Räume).

## **4 Berechnungsablauf**

#### **4.1 Ermittlung der Innenwandflächen**

#### **4.1.1 Ermittlung der gesamten Innenwandfläche**

Sofern die Innenwandfläche direkt als optionale Eingabe angegeben wird, wird sie direkt laut Gleichung (**1**) für die weitere Berechnung herangezogen. Wird sie nicht eingegeben, kann sie über das Verhältnis f=A<sub>IW</sub>/BGF abgeschätzt und mit Gleichung (2) berechnet werden. Dieses Verhältnis wurde aus der Literatur abgeleitet und ist abhängig von der Gebäudeart (Pflichteingabe) und dem Anteil der Zwischenwände/Raumgrößen (optionale Eingabe) und ist in Tabelle 1 dargestellt.

$$
wenn A_{IW(optional)} \neq leer: \qquad A_{IW} = A_{IW(optional)} \tag{1}
$$

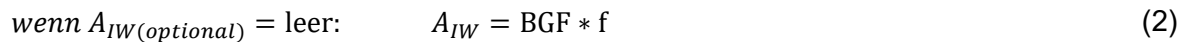

Dabei ist:

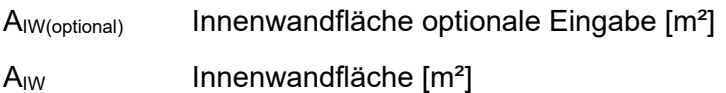

BGF Brutto-Grundfläche [m²]

f Verhältnis A<sub>IW</sub>/BGF aus Tabelle 1 [-]

**Tabelle 1: Verhältnis f Innenwandfläche zur Brutto-Grundfläche BGF in Abhängigkeit von der Gebäudeart (Pflicht) und dem Anteil der Zwischenwände/Raumgrößen (Optional).** 

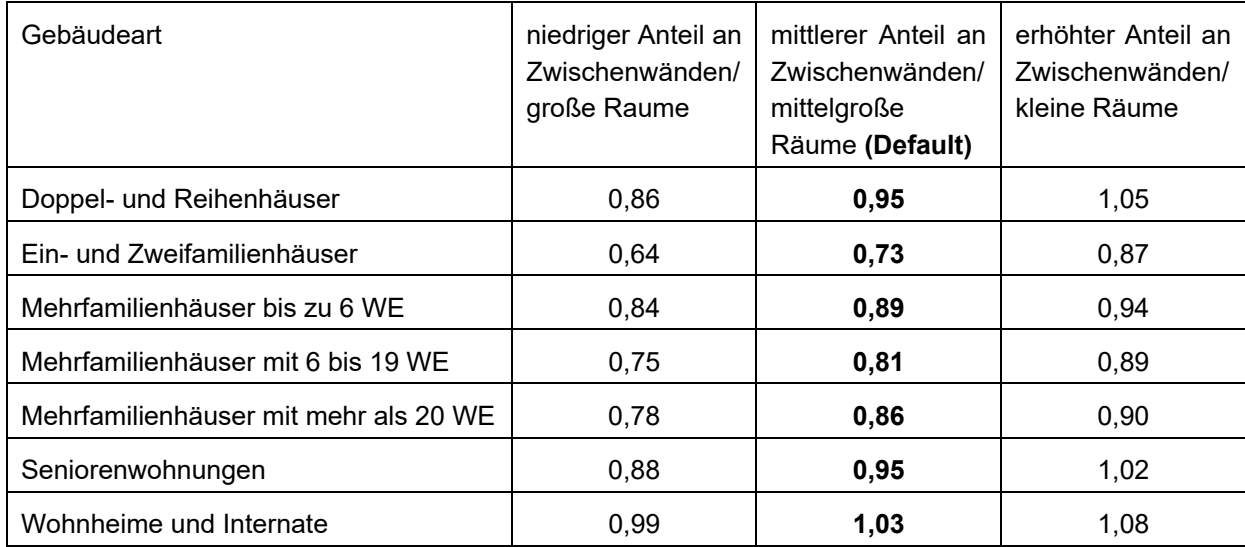

#### **4.1.2 Ermittlung der Fläche der tragenden Innenwände/ Wohnungstrennwände und der nichttragenden Innenwände**

Die Fläche der tragenden Innenwände/Wohnungstrennwände und der nichttragenden Innenwände kann unter Berücksichtigung der optionalen Eingabemöglichkeit "Anteil tragender/ Wohnungstrennwände" mit Gleichung (3) und (4) berechnet werden.

$$
A_{IW\_tr} = A_{IW} * 0.33 \tag{3}
$$

$$
A_{IW\_ntr} = A_{IW} - A_{IW\_tr} \tag{4}
$$

Dabei ist:

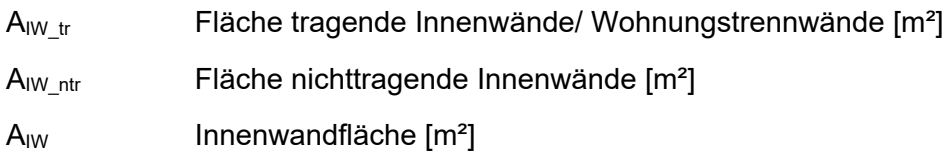

#### **4.2 Zuordnung der Default-Komponenten zu den ermittelten Flächen**

Zusammen mit den in Punkt Ermittlung der Innenwandflächen ermittelten Flächen sind mit folgenden Default-Komponenten unter Berücksichtigung der Bauweise aus der Pflichteingabe die ökologischen Kennzahlen zu berechnen. Die Default-Komponenten, wie z.B. die

Innenwand nicht tragend in leichter Holzbauweise sind mit ihren einzelnen Bestandteilen und funktionalen Einheiten im baubook hinterlegt.

Für die Berechnung der tragenden Innenwände sind Bauteile der Kategorie "IW Wohnungstrennend" (#30682) und die Formeln (3) zu verwenden.

Für die Berechnung der nicht tragenden Innenwände sind Bauteile der Kategorie "IW Nicht Tragende Innenwände" (#30671) und die Formeln (4) zu verwenden.

#### **Tabellen…..**

```
Tabelle 1: Verhältnis f Innenwandfläche zur Brutto-Grundfläche BGF in Abhängigkeit von 
    der Gebäudeart (Pflicht) und dem Anteil der Zwischenwände/Raumgrößen 
    (Optional). ............................................................................................................ 4
```
#### **Literatur…..**

baubook (2016): baubook: Die Datenbank für ökologisches Bauen und Sanieren. Dornbirn/Wien: Energieinstitut Vorarlberg und IBO GmbH.

BKI (2011): BKI Baukosten Gebäude 2011: Statistische Kostenkennwerte Teil 1. Stuttgart: BKI-Baukosteninformationszentrum Deutscher Architektenkammern.

BKI (2015): BKI Baukosten 2015 Neubau: Statistische Kostenkennwerte für Gebäude Teil 1. Stuttgart: BKI-Baukosteninformationszentrum Deutscher Architektenkammern.

BKI (2016): Bildkommentar DIN 276/DIN 277. 4.überarbeitete Auflage. Stuttgart: BKI-Baukosteninformationszentrum Deutscher Architektenkammern.

EIV, IBO (2016): HEROES: Allgemeine Berechnungsvorschriften. Energieinstitut Vorarlberg, Österreichisches Institut für Bauen und Ökologie GmbH.

Nerwein, Uwe (2011): Kostenbewertungssystem: Entwicklung eines Kostenbewertungssystems im Architektenwettbewerb im Gemeinnützigen Wohnbau. In: 10 JAHRE NETZWERK BAU > Wissen & Visionen.